# GATORCON 2020 4TH – 6TH FEBRUARY.

**OLD THORNS MANOR HOTEL** 

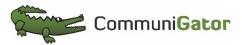

## Generate leads whilst you Sleep Lee Chadwick.

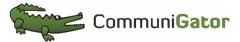

Rats in the Kitchen

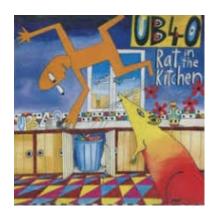

# There are Leads on my website What am I gonna do

| لالالالا      | × | 90 | 無血  | Communigator Limited | gary.johns@communigator.co.uk | 03 Feb 2020<br>10:16 AM | 4166 |
|---------------|---|----|-----|----------------------|-------------------------------|-------------------------|------|
| ئۇغۇ <b>غ</b> | × | 90 | _   | Company Name         |                               | 31 Jan 2020<br>22:13 PM | 496  |
| توثوثوثو      | × | 90 | 無血  | Company Name         | Get Contacts                  | 03 Feb 2020<br>09:50 AM | 162  |
| توثوثوثو      | × | 90 | = 血 | Company Namel        | Email Address                 | 29 Jan 2020<br>12:39 PM | 132  |

Lets talk GDPR

Legitimate interest is the Saving grace. In a reply to a query to the ICO they confirm 100% that you can contact companies and employees of those companies as long they are the right type of companies and employees.

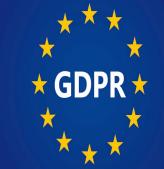

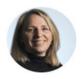

Sarah Day
Privacy pragmatist and enthusiast
2d • Public

It took 67 days but I'm delighted to say that this morning I got my official response from the Information Commissioner's Office Case Team. My specific question was: "please answer 'yes/no' to whether legitimate interests may be appropriate to send marketing emails to employees at a corporate body to their personal corporate email addresses (e.g., personsname@org.co.uk) in situations where soft-opt in doesn't apply (e.g. where the person is not an existing customer)." ICO's response is: "If you are sending a marketing email to a corporate subscriber such as, firstname.lastname@company.com, then you do not need prior consent before you send the marketing email...You may be able to rely on legitimate interests to justify some of your business to business marketing". The B2B marketing elephant has definitely left the building! #b2bmarketing #PECR #gdpr #legitimateinterests

#### Write up your Personas

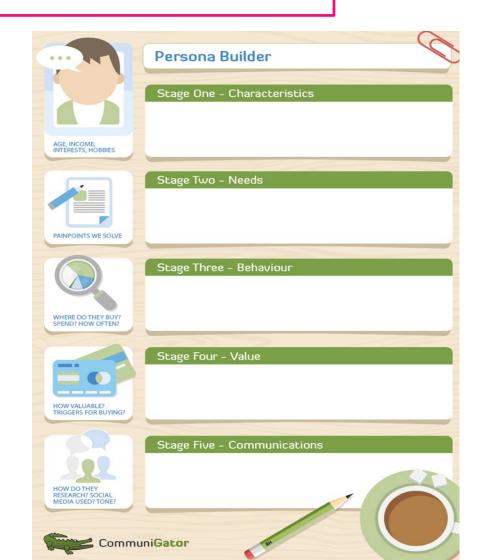

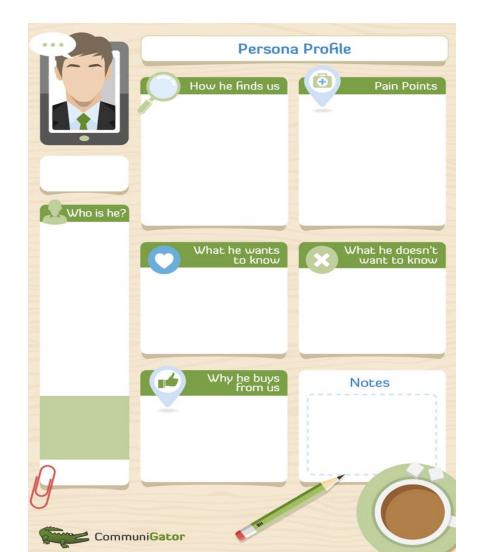

#### **Finding Contacts**

Check your CRM – if integrated click the CRM button to check if the record exist

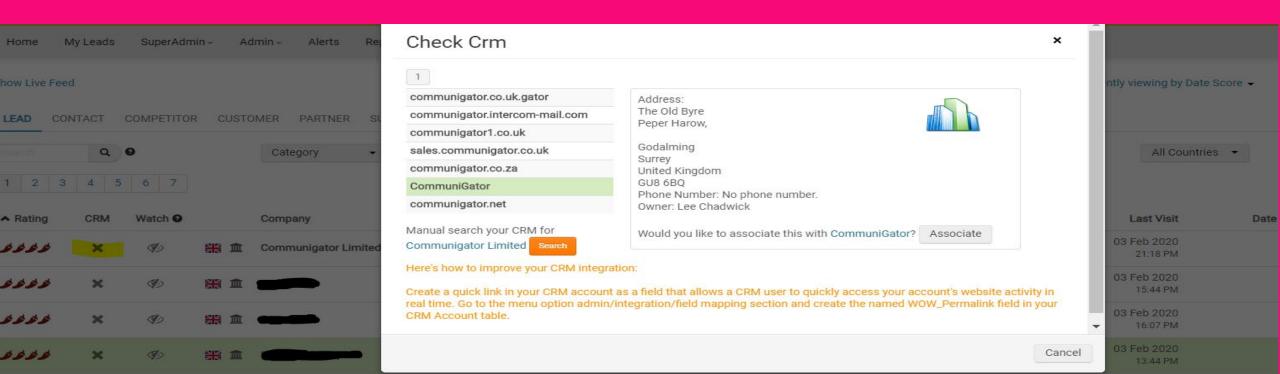

Add the Contacts to a Go Fishing Campaign

https://www.communigator.co.uk/gator-forms/

Using GatorForms you can have a Go fishing campaigns set up to internally Add contacts to an Audience group with a WorkFlow attached

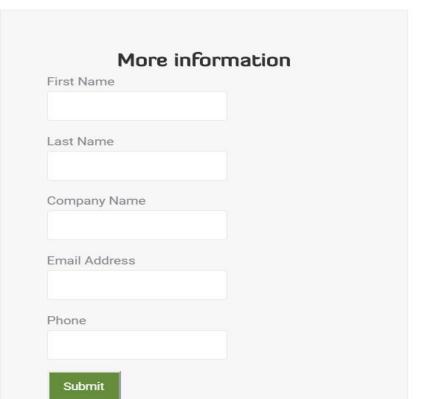

| Last Name     |  |
|---------------|--|
|               |  |
| Company Name  |  |
| First Address |  |
| Email Address |  |
|               |  |
| Email Address |  |

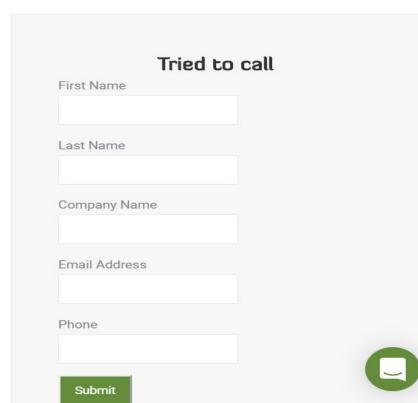

#### Out Goes an Email

By doing this you can get an email or email series straight out the door to the contact you just added

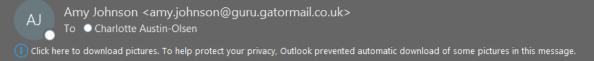

 $\leftarrow$  Reply  $\ll$  Reply All  $\rightarrow$  Forward

Thu 30/01/2020

Hi Charlotte

Sorry we have not been able to connect yet and so will leave my details with you on file.

I really feel we can add value to your organisation and hep increase your revenue through (\*\*\*what company does – eg automation and lead generation)

You should take a look at our case study with (\*\*\*\*company). Since we have been working with them, their conversation rate has increased from 1 in 5 to 1 in 3, and have also increased the number of leads they generate by 40%, using our (\*\*\*\*solution).

I would be more than happy to share with you how they did it. Are you free either Wednesday or Thursday this week?

Warm regards, Lee

As this is one of the first emails you will have received from CommuniGator, we would like to bring to your attention our <u>privacy information</u> which tells you what we do with your data and how it is processed.

Please follow this link for more information.

CommuniGator, The Old Byre, Peper Harow, Godalming, Surrey GU8 6BQ Company Reg No: 5419529 <u>visit our website</u>

If you do not wish to receive further communications, please follow this link.

#### Another Method for getting Contacts

Alternatively you can use our company people of profile data to Purchase a contact and drop them directly into an Audience group of your design

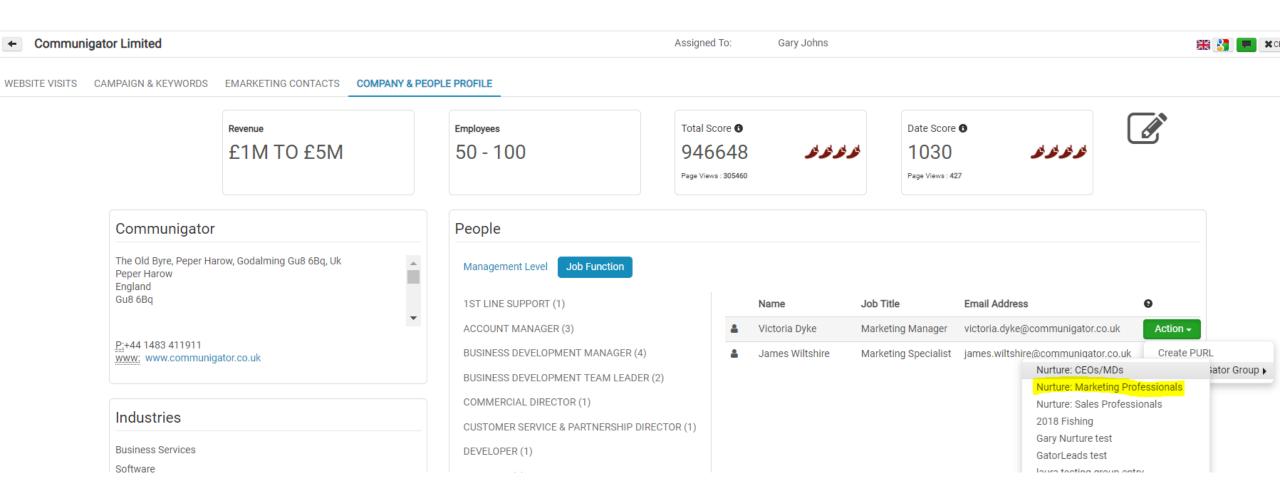

The email WorkFlow

Now you can start sending a Targeted WorkFlow to your contact getting them information related to their Job role

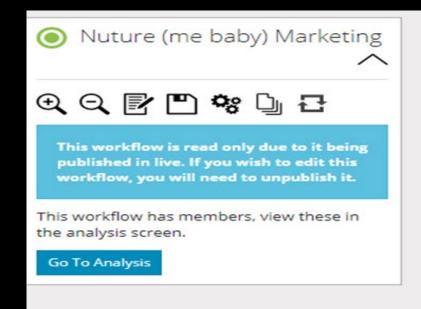

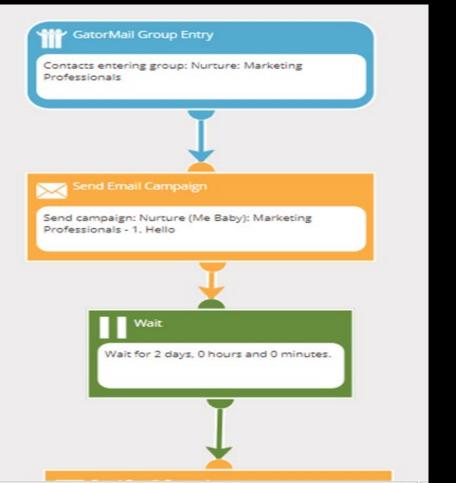

Coming Soon

**An AutoNurture Reporting System** 

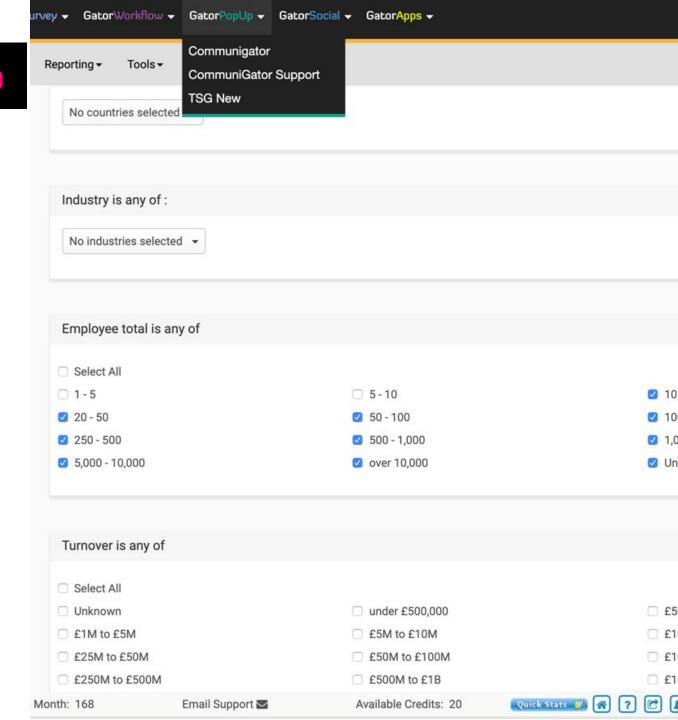

Out Goes an Email

Here you can select criteria such as company location, industry, size. Activity of company and Person type and Automatically purchase credits and add them directly to your Audience Group of choice.

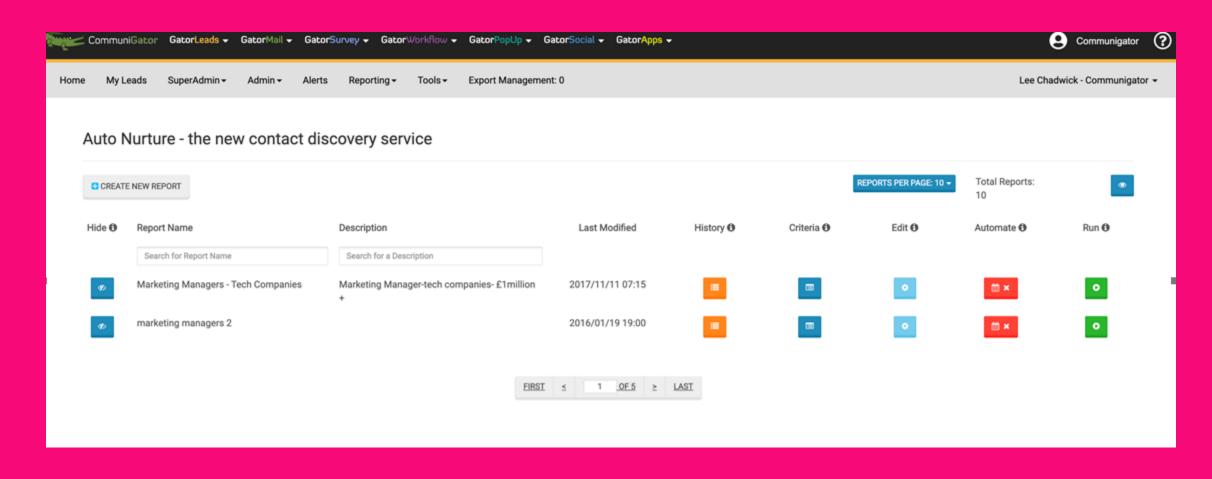

#### Last but not Least

#### **Alerts for AutoNurture**

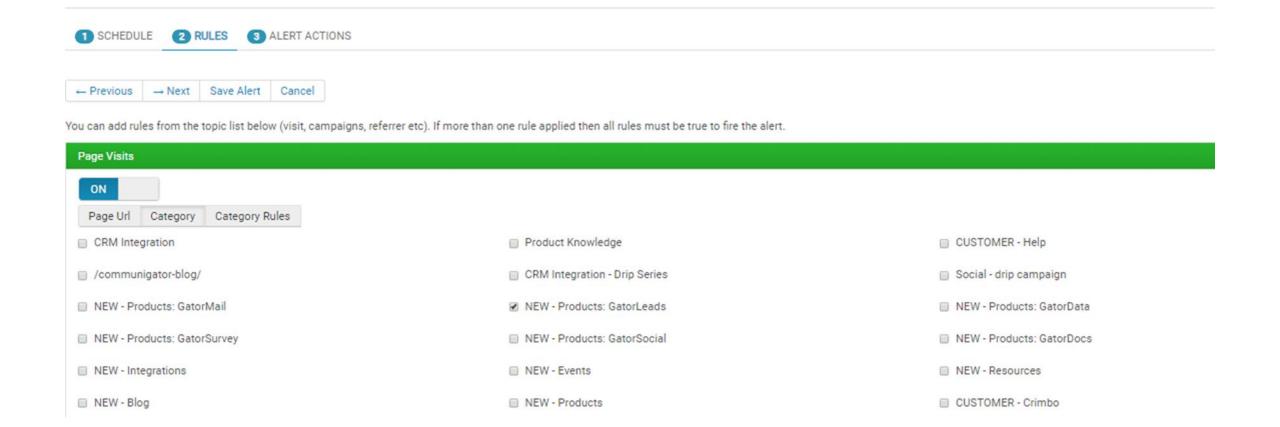

#### Alerts

If you already have cookied contacts you can set Alerts to track activity type on the Website to Remarket to a Contact sending them a New Campaign based specifically on what there current interest is

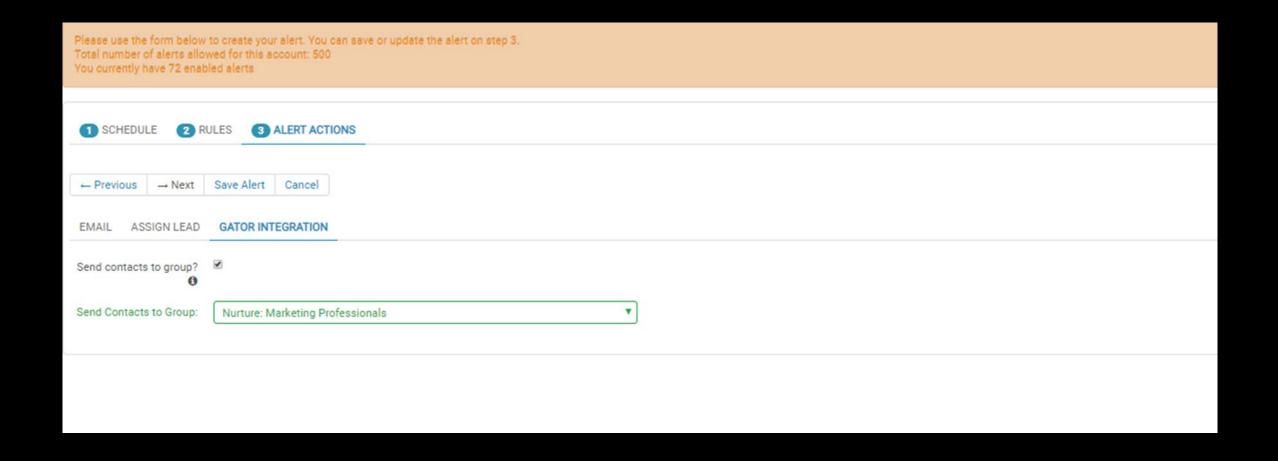

# **QUESTIONS & ANSWERS**

YOUR NAME
YOUR JOB TITLE
YOUR CONTACT DETAILS

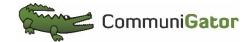